# Manual Ingreso de propuestas SGI Renta Nacional Seguros Generales

# **SGI-Sistema de Gestión Intermediarios**

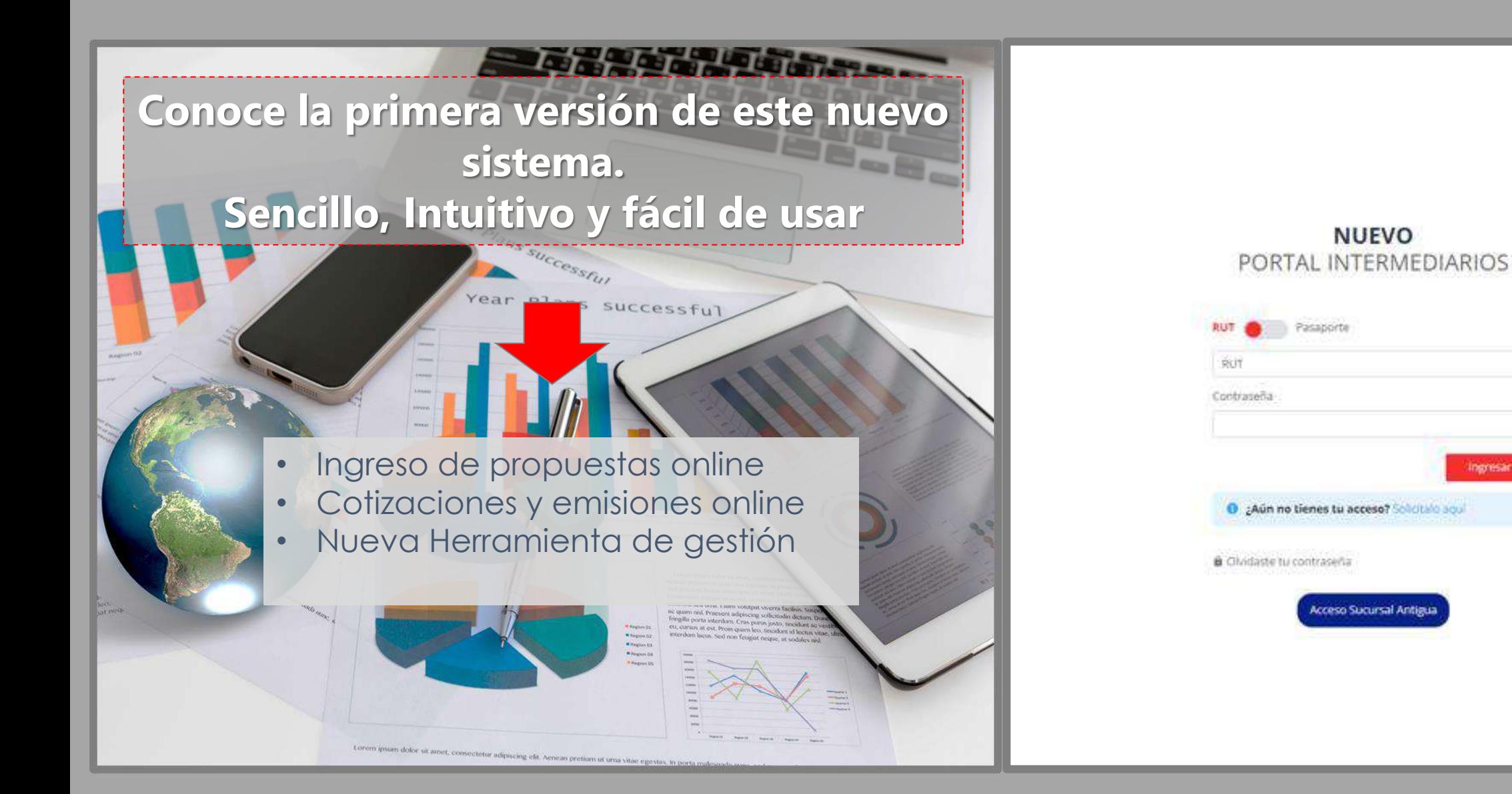

## **Propuesta en línea**

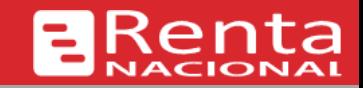

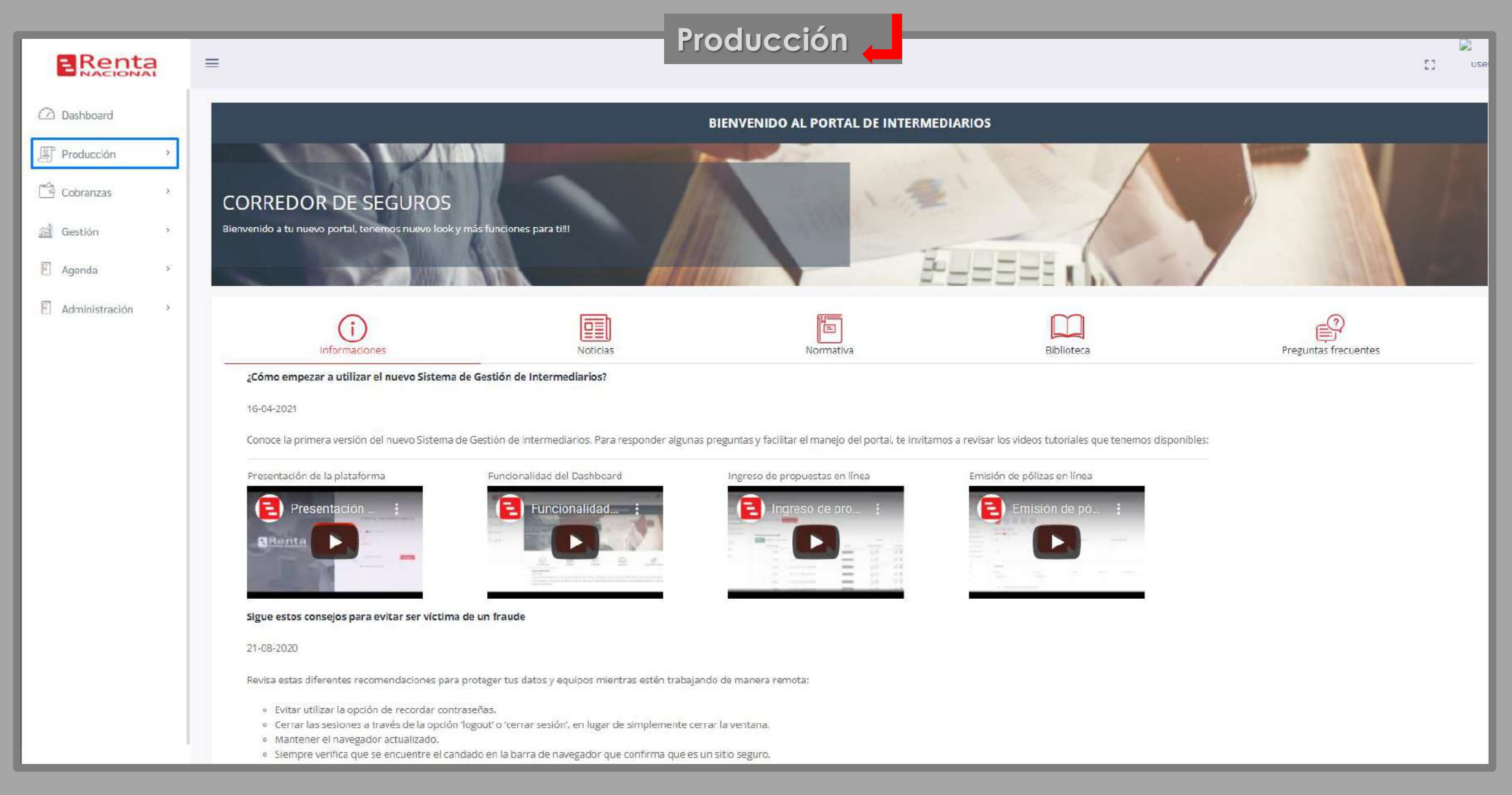

## **Propuesta en línea**

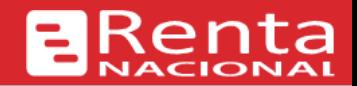

### **Completar una propuesta en línea**

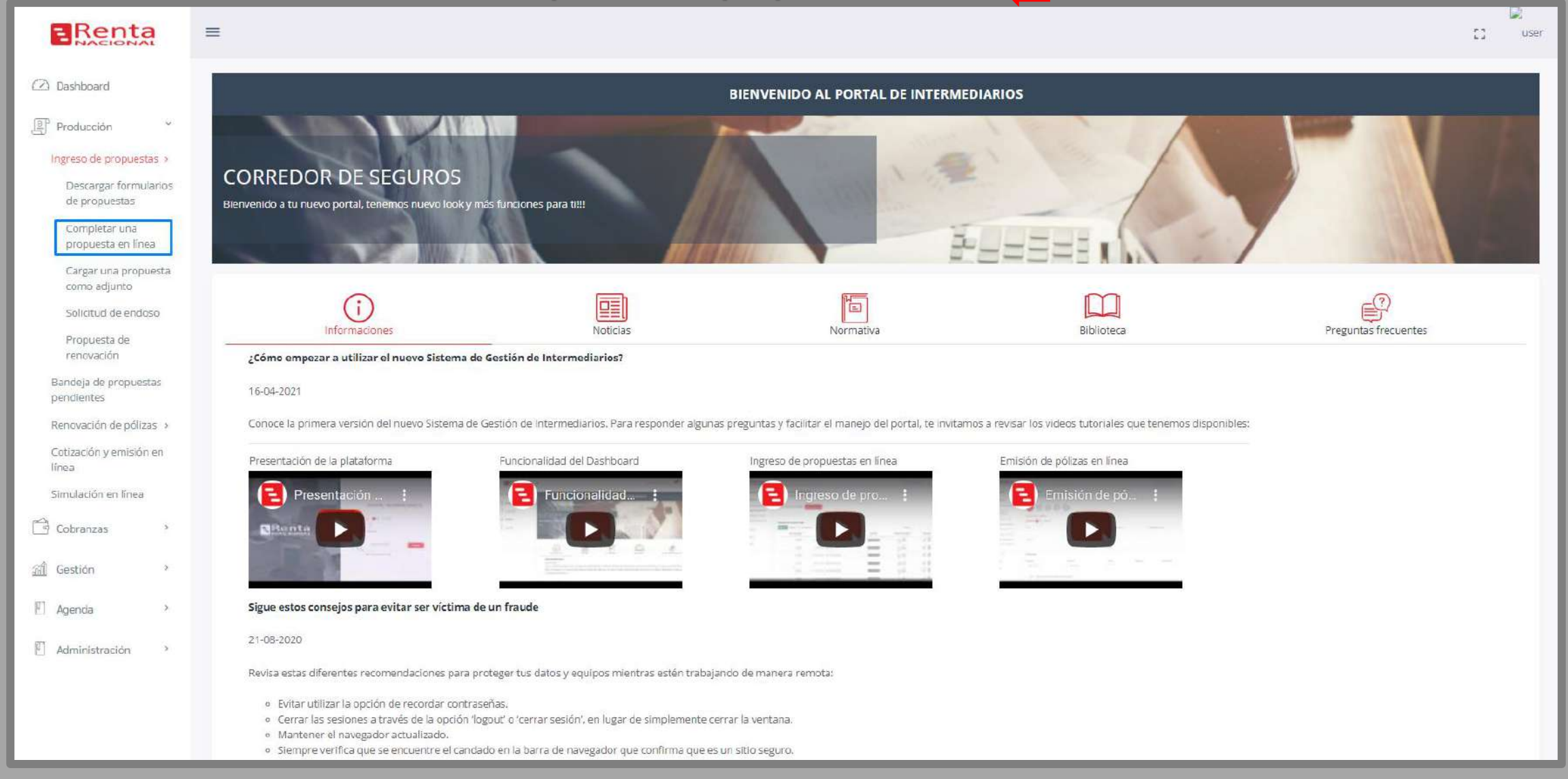

# **Propuesta en línea**

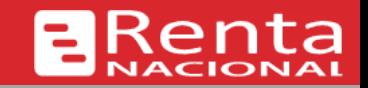

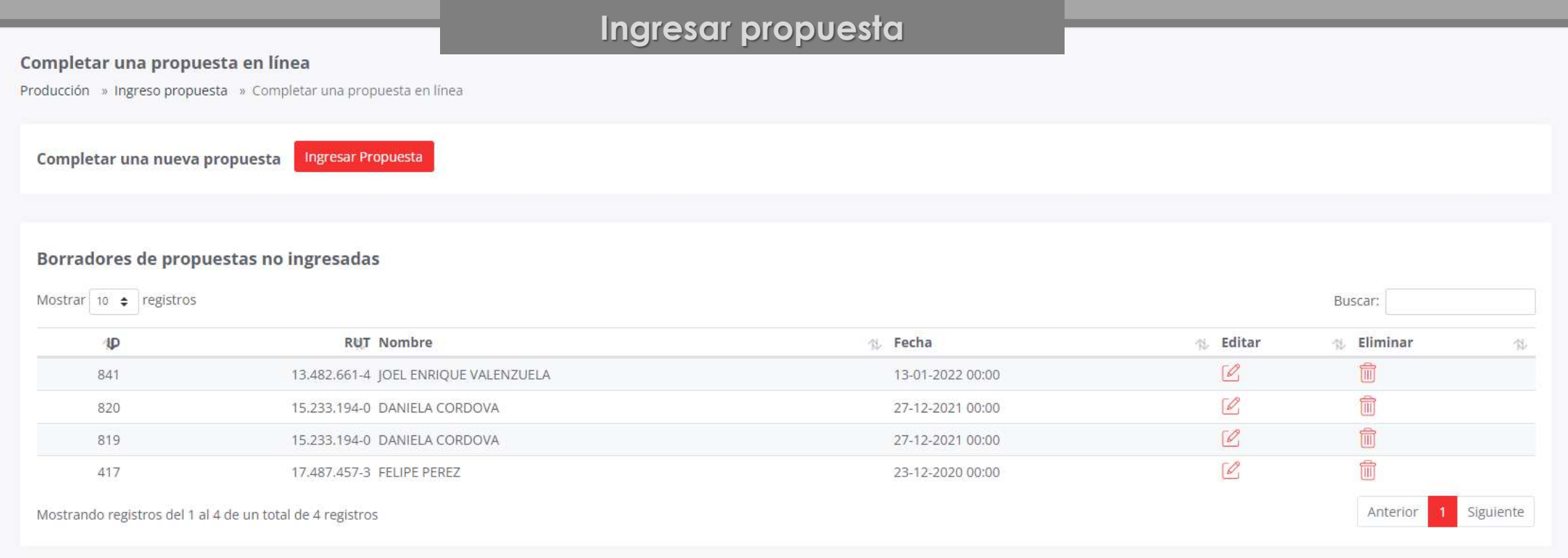

# <sup>1</sup> **Datos Contratante**

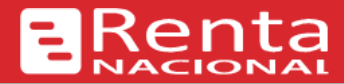

**Paso N°1** Según el ramo y producto seleccionado, se deberá completar la información sobre la materia asegurada

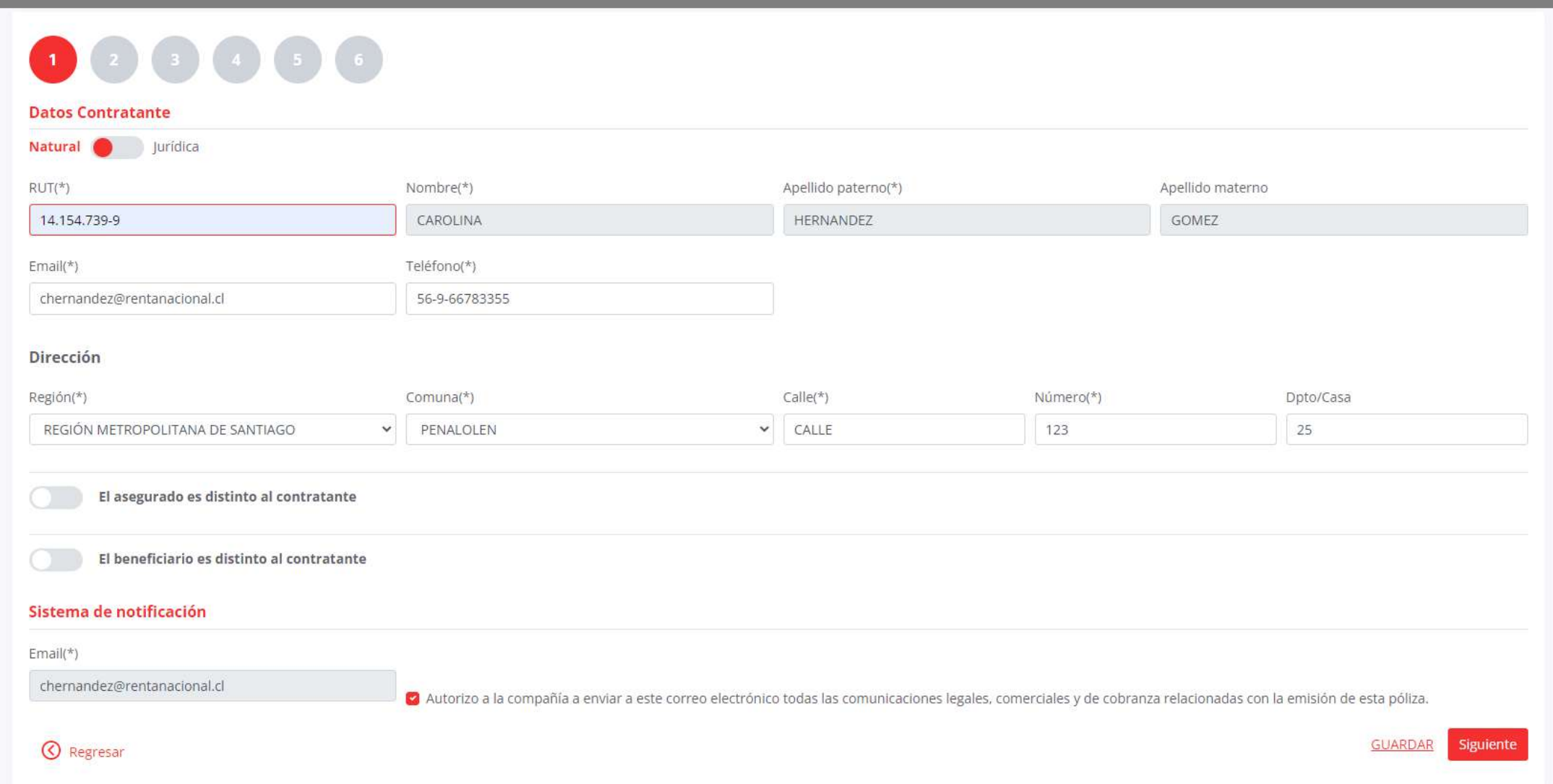

### Seleccionar ramo y producto 2

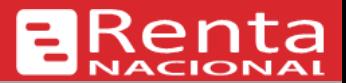

### **Paso N°2** Seleccionar el ramo y producto

### Completar una propuesta en línea

Producción » Ingreso propuesta » Completar una propuesta en línea

## 

### Plan

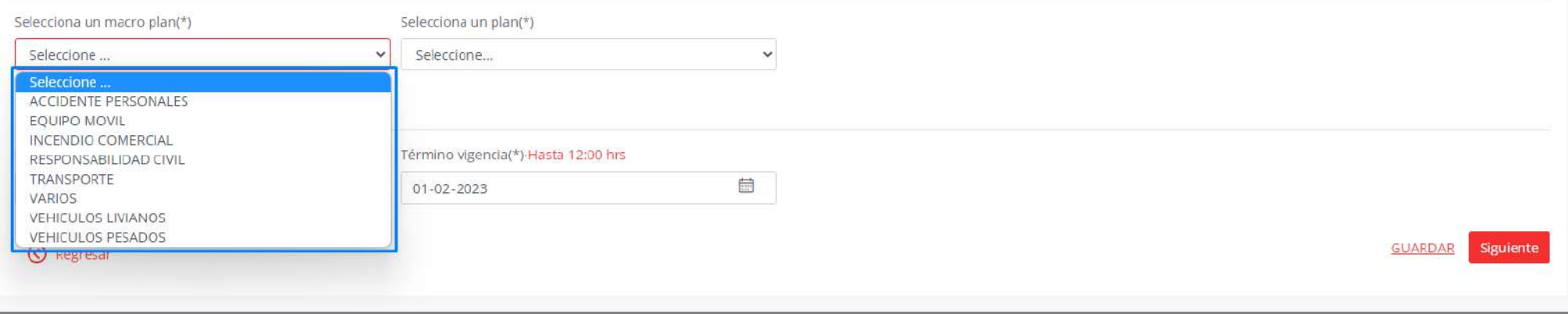

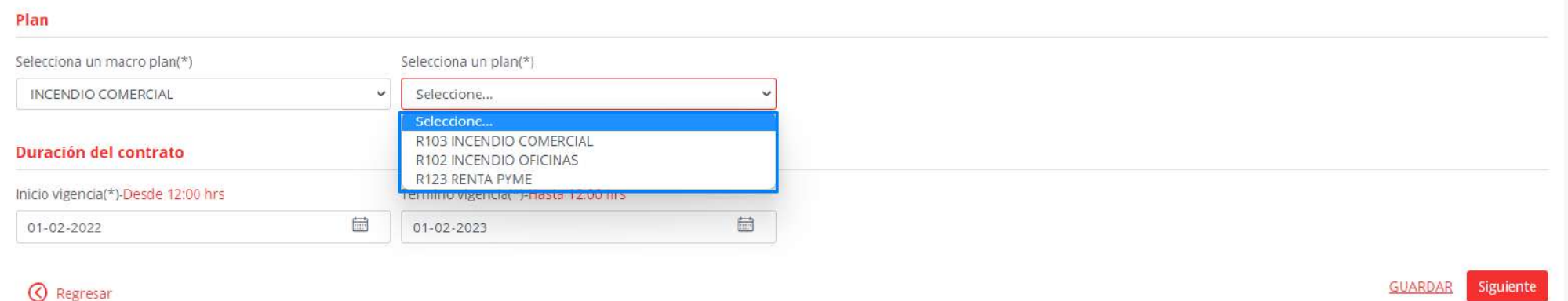

## Seleccionar ramo, producto y completar 2

**Paso N°2** Según el ramo y producto seleccionado, se deberá completar la información sobre la materia asegurada

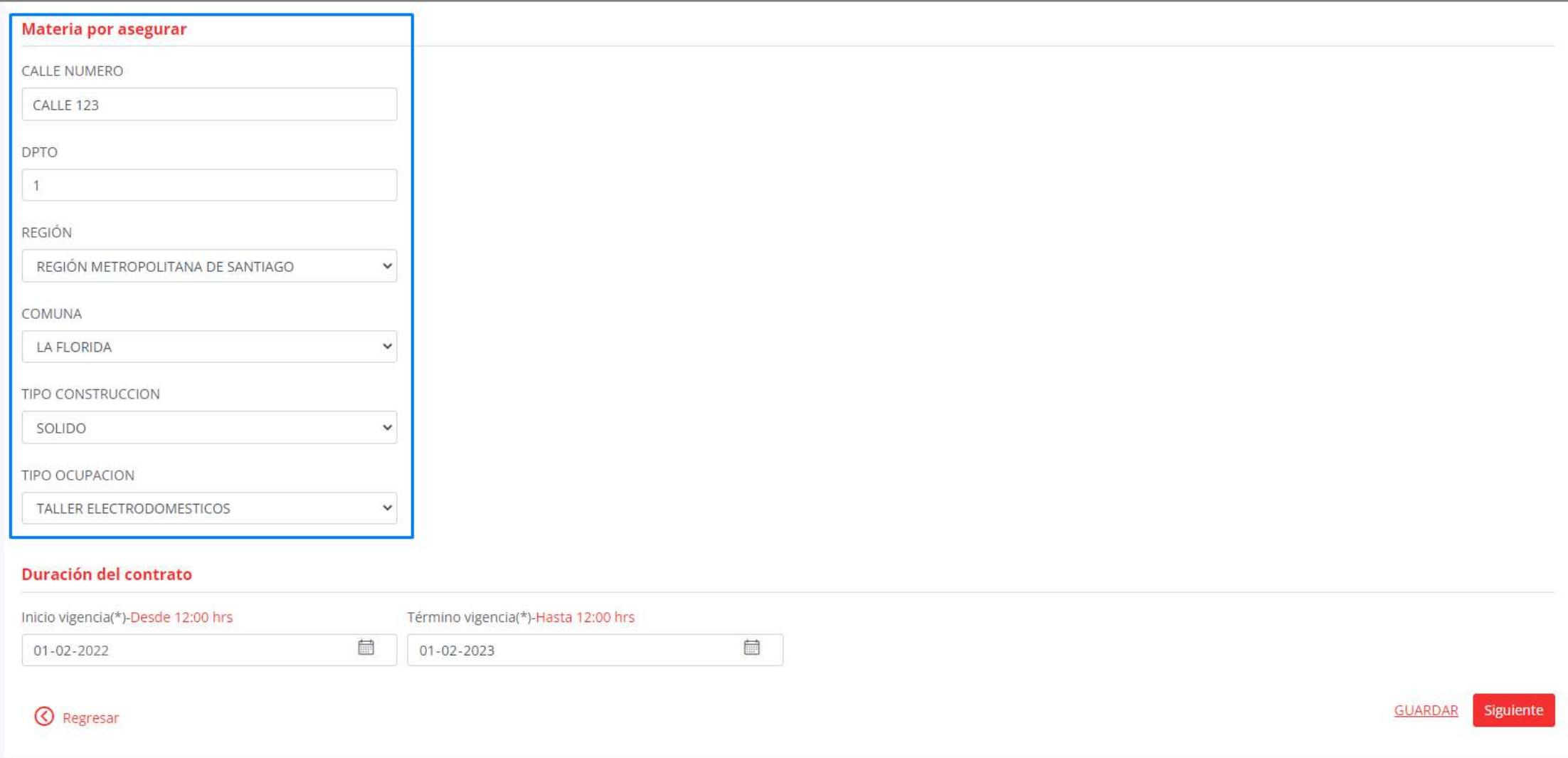

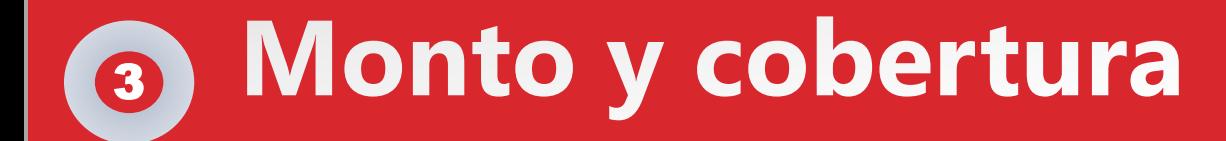

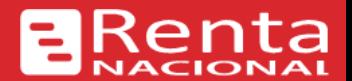

## **Paso N°3** Determinar el monto asegurado y seleccionar la cobertura que se desea agregar

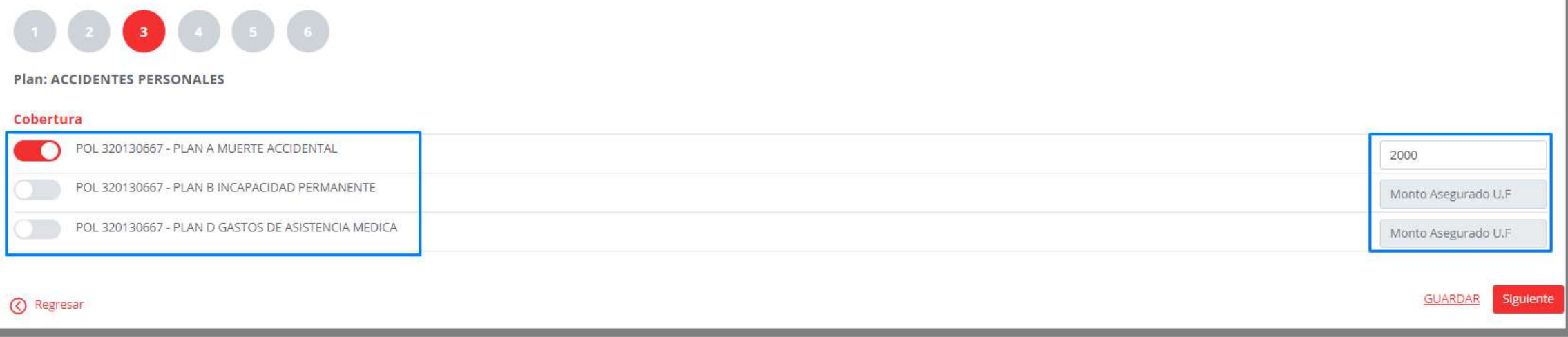

# 4 Completar cuestionario

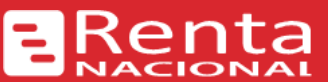

it del

### Paso N°4 Según el ramo y producto seleccionado, contestar cuestionario

## **QQQQ**

Plan: ACCIDENTES PERSONALES

### **Preguntas**

A. Montos Asegurados

Monto Asegurado por persona en Plan A: Muerte

100

Monto Asegurado por persona en Plan B: Incapacidad Permanente

100

Monto Asegurado por persona en Plan C: Gastos Asistencia Medica

 $100$ 

**B.** Materia por Asegurar

¿Cuales son sus actividades?

¿Trabaja usted con Maquinaria Pesada?

Seleccione...

¿Realiza trabajos en altura o subterraneos?

Seleccione...

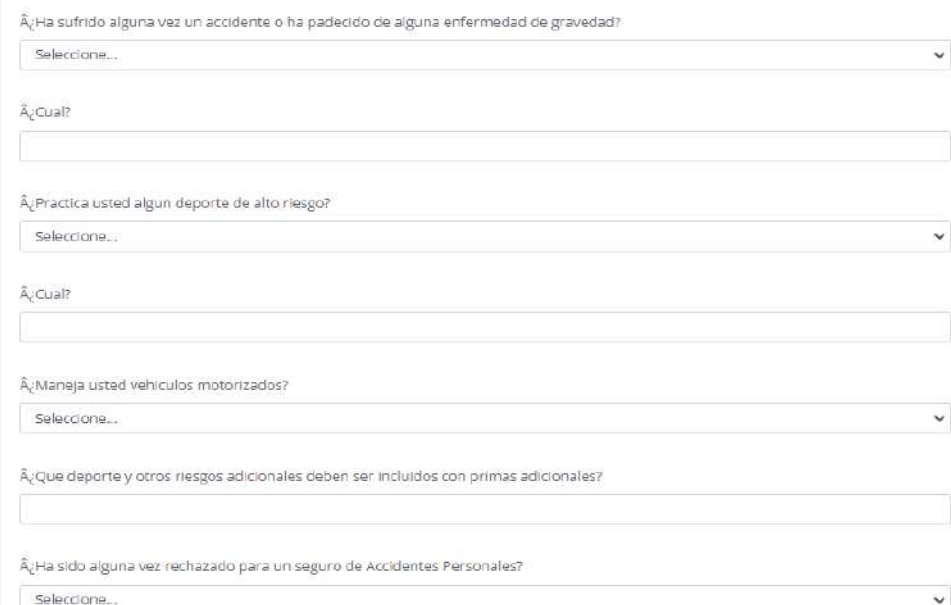

#### Observaciones y comentarios

¿Desea registrar alguna observación o comentario para esta propuesta?

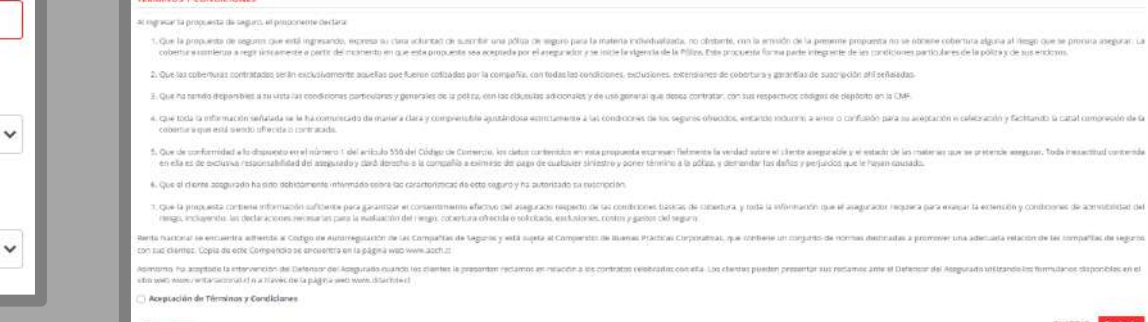

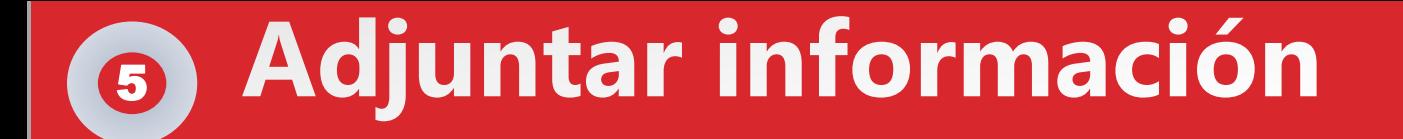

## **Paso N°5** Adjuntar la cotización entregada por el ejecutivo y todos los antecedentes que se desee acompañar

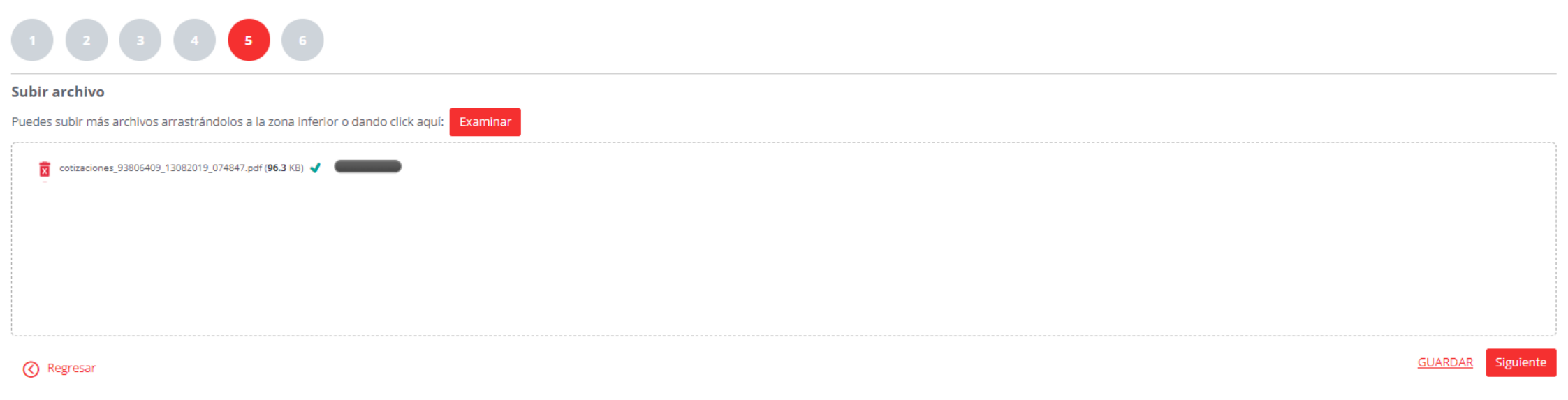

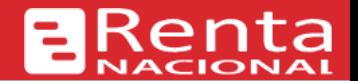

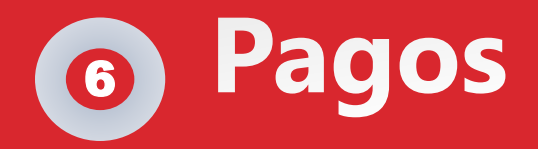

## **ERenta**

### Completar una propuesta en línea

Producción » Ingreso propuesta » Completar una propuesta en línea

000000

Plan: ACCIDENTES PERSONALES

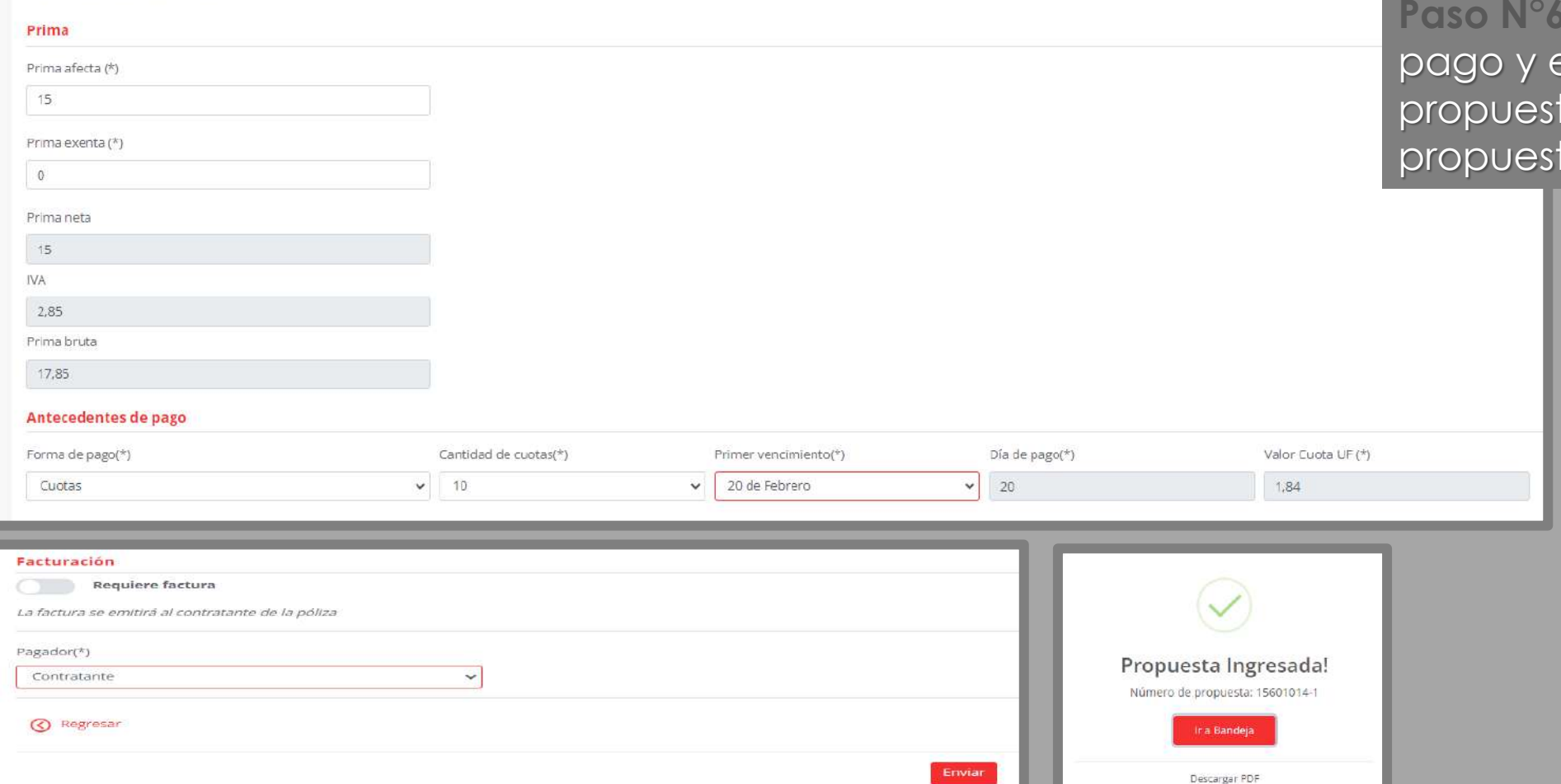

Definir la forma de el pagador para la ta. Ingresar la ta

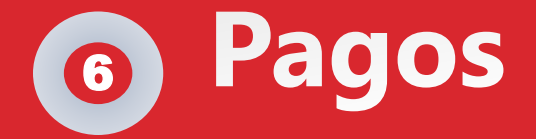

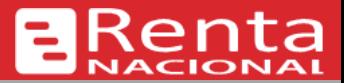

Fecha 01/02/2022

UF 2000.

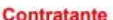

Nº Propuesta 15601014

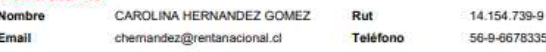

### Materia por asegurar

GLOSA

#### Cobertura

POL-320130667--- PLAN-A-MUERTE-ACCIDENTAL

### **Preguntas**

- 1 Monto Asegurado por persona en Plan A: Muerte  $R:100$ 2 - Monto Asegurado por persona en Plan B: Incapacidad Permanente R: 100 3 - Monto Asegurado por persona en Plan C: Gastos Asistencia Medica R: 100 4 - Å Cuales son sus actividades? 5 - Å/ Trabaja usted con Maquinaria Pesada? R: Seleccione. 6 - Å Realiza trabajos en altura o subterraneos? R: Seleccione... 7 - ſHa sufrido alguna vez un accidente o ha padecido de alguna enfermedad de gravedad? R: Seleccione... 8 - A. Cual? 9 - ſPractica usted algun deporte de alto riesgo? R: Seleccione 10 - ¿Maneja usted vehiculos motorizados? R: Seleccione... 11 - ſQue deporte y otros riesgos adicionales deben ser incluidos con primas adicionales? R.
- 12 ſHa sido alguna vez rechazado para un seguro de Accidentes Personales? R: Seleccione

### **Observaciones y Comentarios**

#### **Documentos Adjuntos**

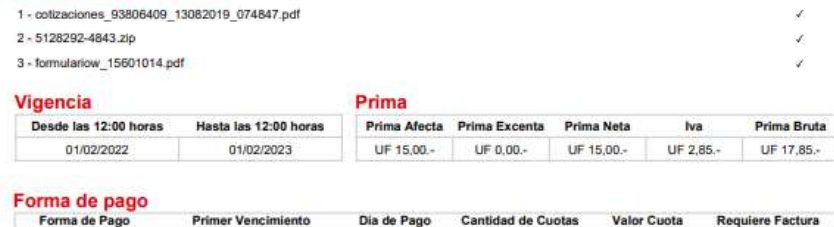

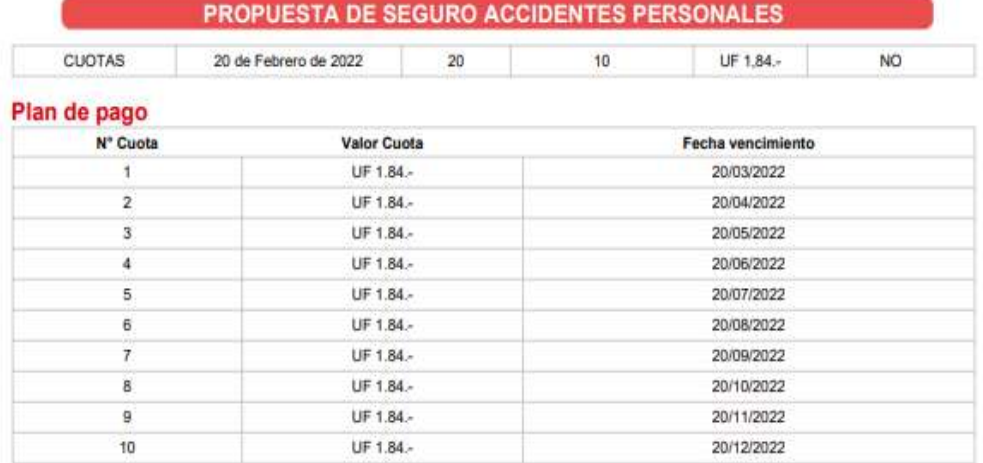

### **ACEPTACIÓN DE TÉRMINOS Y CONDICIONES**

Al ingresar la propuesta de seguro, el proponente declara:

1. Que la propuesta de seguros que está ingresando, expresa su clara voluntad de suscribir una póliza de seguro para la materia individualizada, no obstante, con la emisión de la presente propuesta no se obtiene cobertura alguna al riesgo que se procura asegurar. La cobertura comienza a regir únicamente a partir del momento en que esta propuesta sea aceptada por el asegurador y se inicie la vigencia de la Póliza. Esta propuesta forma parte integrante de las condiciones particulares de la póliza y de sus endosos.

2. Que las coberturas contratadas serán exclusivamente aquellas que fueron cotizadas por la compañía, con todas las condiciones, exclusiones, extensiones de cobertura y garantias de suscripción ahí señaladas.

3. Que ha tenido disponibles a su vista las condiciones particulares y generales de la póliza, con las cláusulas adicionales y de uso general que desea contratar, con sus respectivos códigos de depósito en la CMF

4. Que toda la información señalada se le ha comunicado de manera clara y comprensible ajustándose estrictamente a las condiciones de los seguros ofrecidos, evitando inducirlo a error o confusión para su aceptación o celebración y facilitando la cabal compresión de la cobertura que está siendo ofrecida o contratada

5. Que de conformidad a lo dispuesto en el número 1 del artículo 556 del Código de Comercio, los datos contenidos en esta propuesta expresan fielmente la verdad sobre el cliente asegurable y el estado de las materias que se pretende asegurar. Toda inexactitud contenida en ella es de exclusiva responsabilidad del asegurado y dará derecho a la compañía a eximirse del pago de cualquier siniestro y poner término a la póliza, y demandar los daños y perjuicios que le hayan causado.

6. Que el cliente asegurado ha sido debidamente informado sobre las características de este seguro y ha autorizado su suscripción.

7. Que la propuesta contiene información suficiente para garantizar el consentimiento efectivo del asegurado respecto de las condiciones básicas de cobertura, y toda la información que el asegurador requiera para evaluar la extensión y condiciones de admisibilidad del riesgo, incluyendo, las declaraciones necesarias para la evaluación del riesgo, cobertura ofrecida o solicitada, exclusiones, costos y gastos del seguro.

Renta Nacional se encuentra adherida al Código de Autorregulación de las Compañías de Seguros y está sujeta al Compendio de Buenas Prácticas Corporativas, que contiene un conjunto de normas destinadas a promover una adecuada relación de las compañías de seguros con sus clientes. Copia de este Compendio se encuentra en la página web www.aach.cl

Asimismo, ha aceptado la intervención del Defensor del Asegurado cuando los clientes le presenten reclamos en relación a los contratos celebrados con ella. Los dientes pueden presentar sus reclamos ante el Defensor del Asegurado utilizando los formularios disponibles en el sitio web www.rentanacional.cl o a través de la página web www.ddachile.cl

INTERMEDIARIO CORREDOR DE

EMAIL chemandez@rentanacional.cl

## **Propuesta como adjunto**

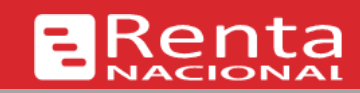

### **Cargar una propuesta como adjunto**

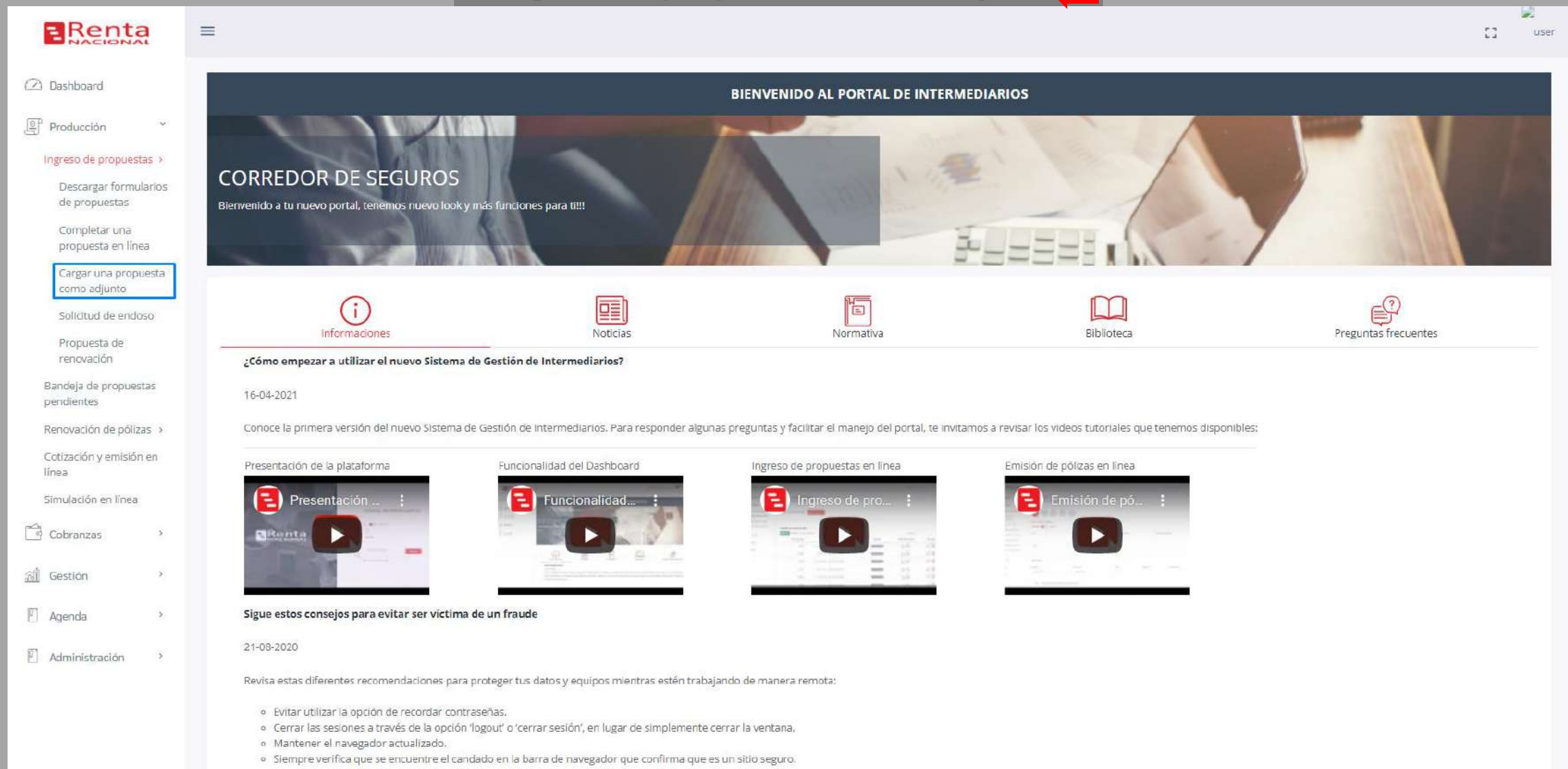

# **Propuesta como adjunto**

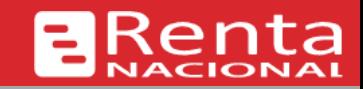

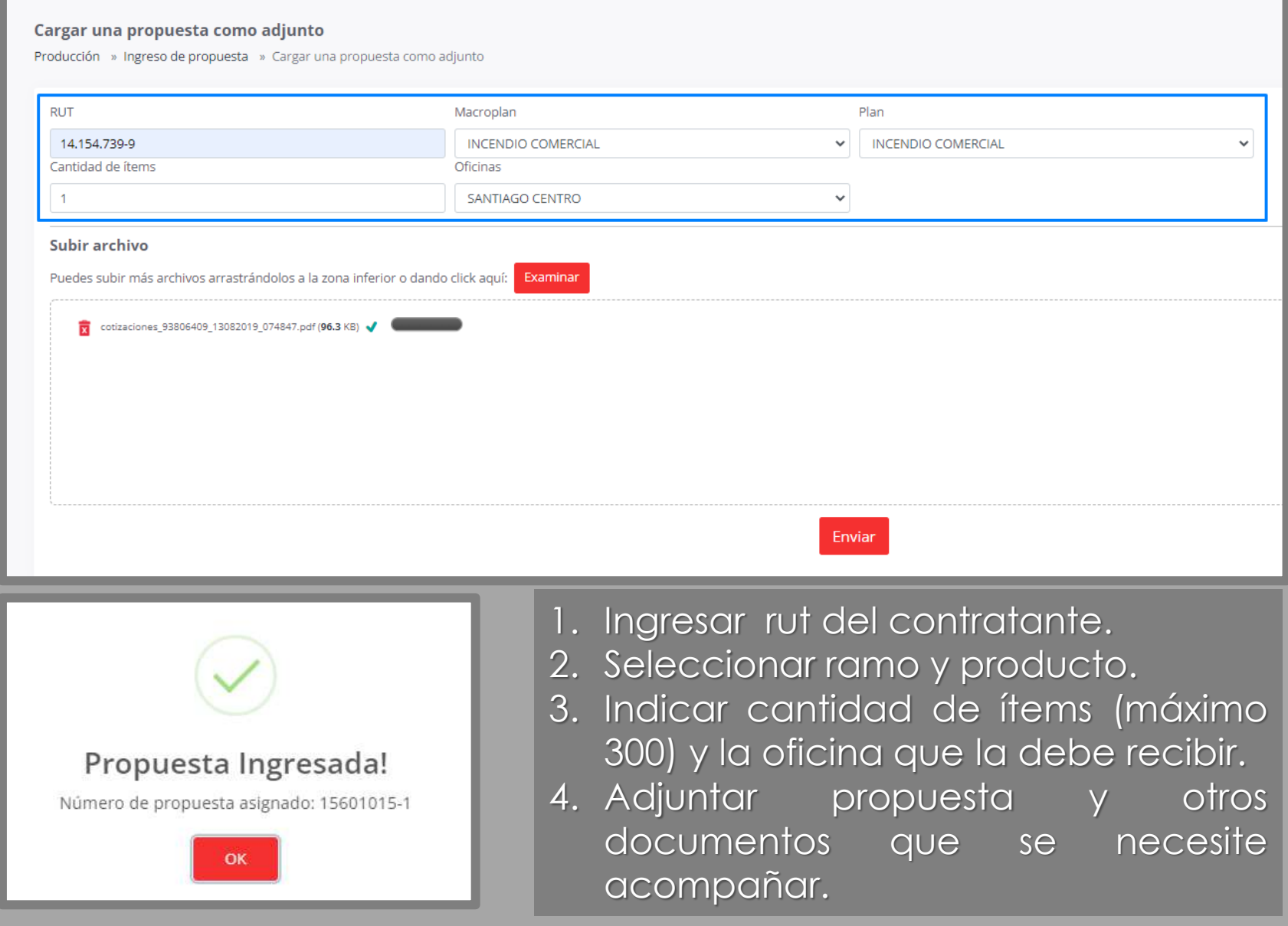

## **Solicitud de Endoso**

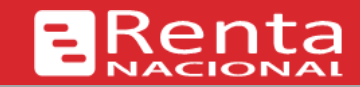

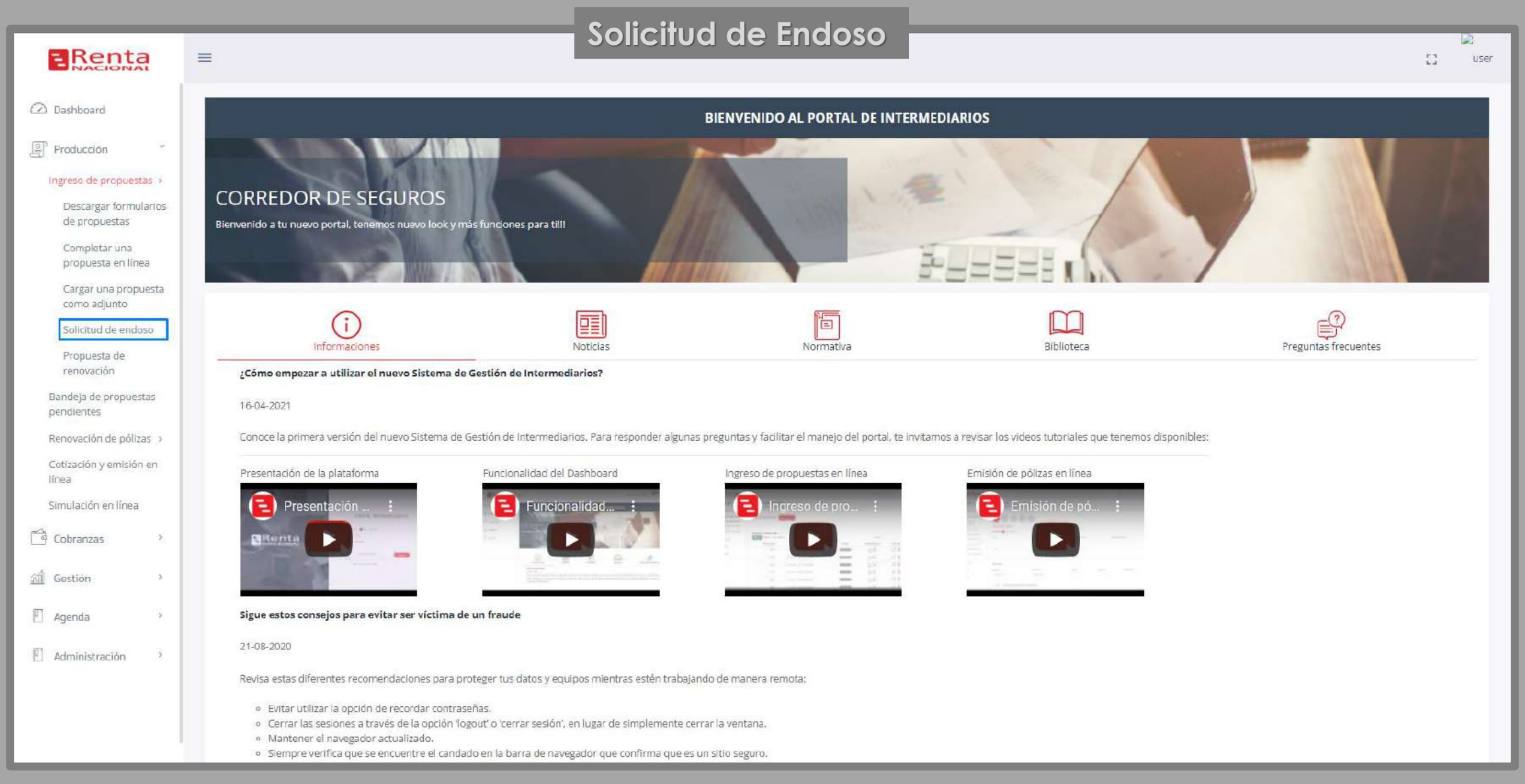

## **Solicitud de endoso**

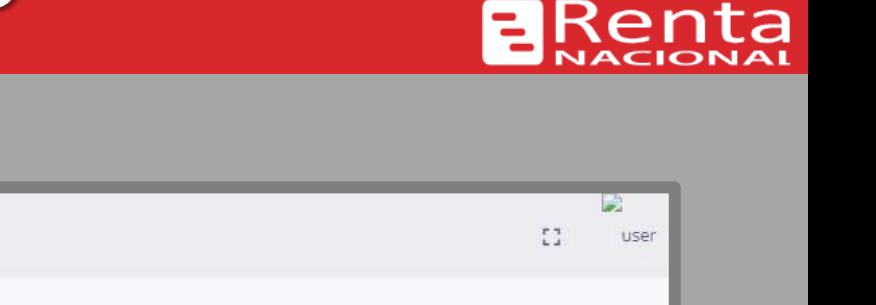

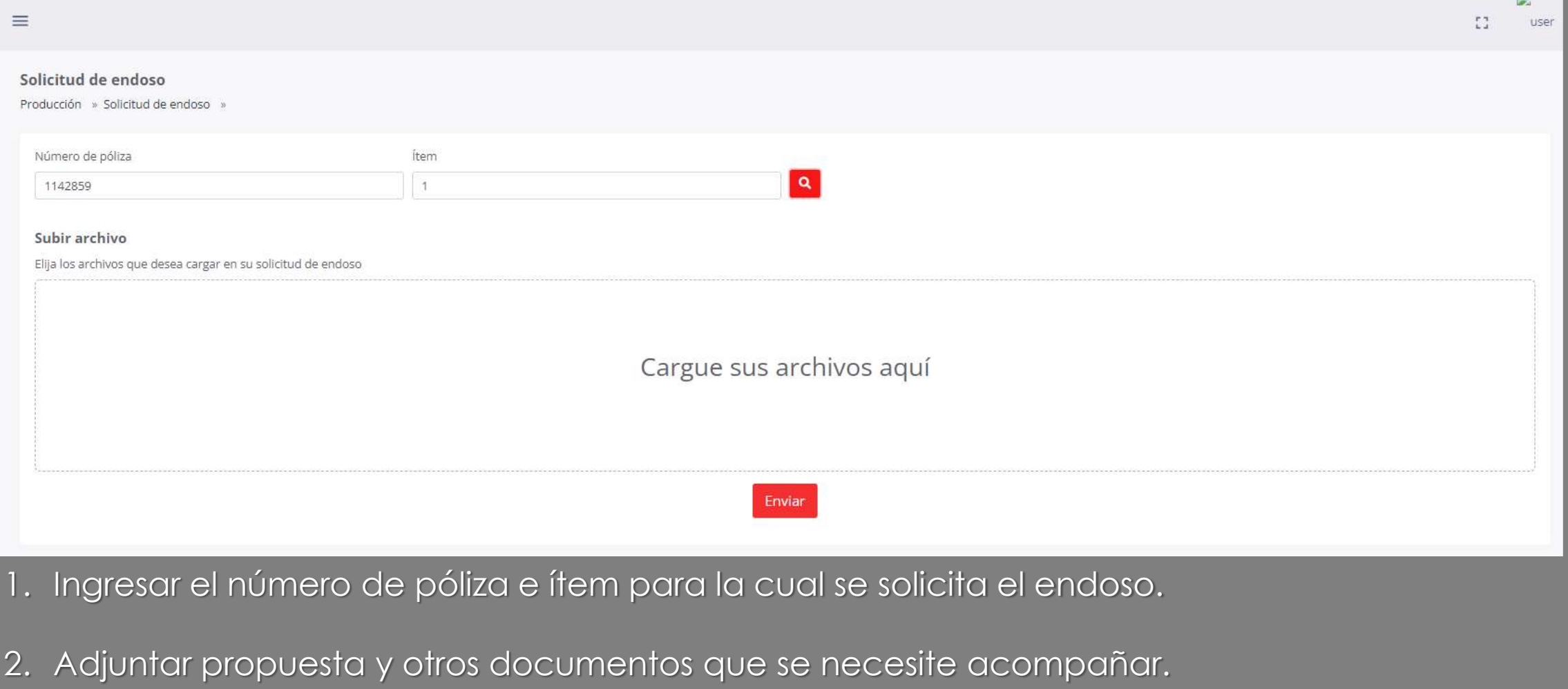

## **Solicitud de endoso**

Ren

B

ta

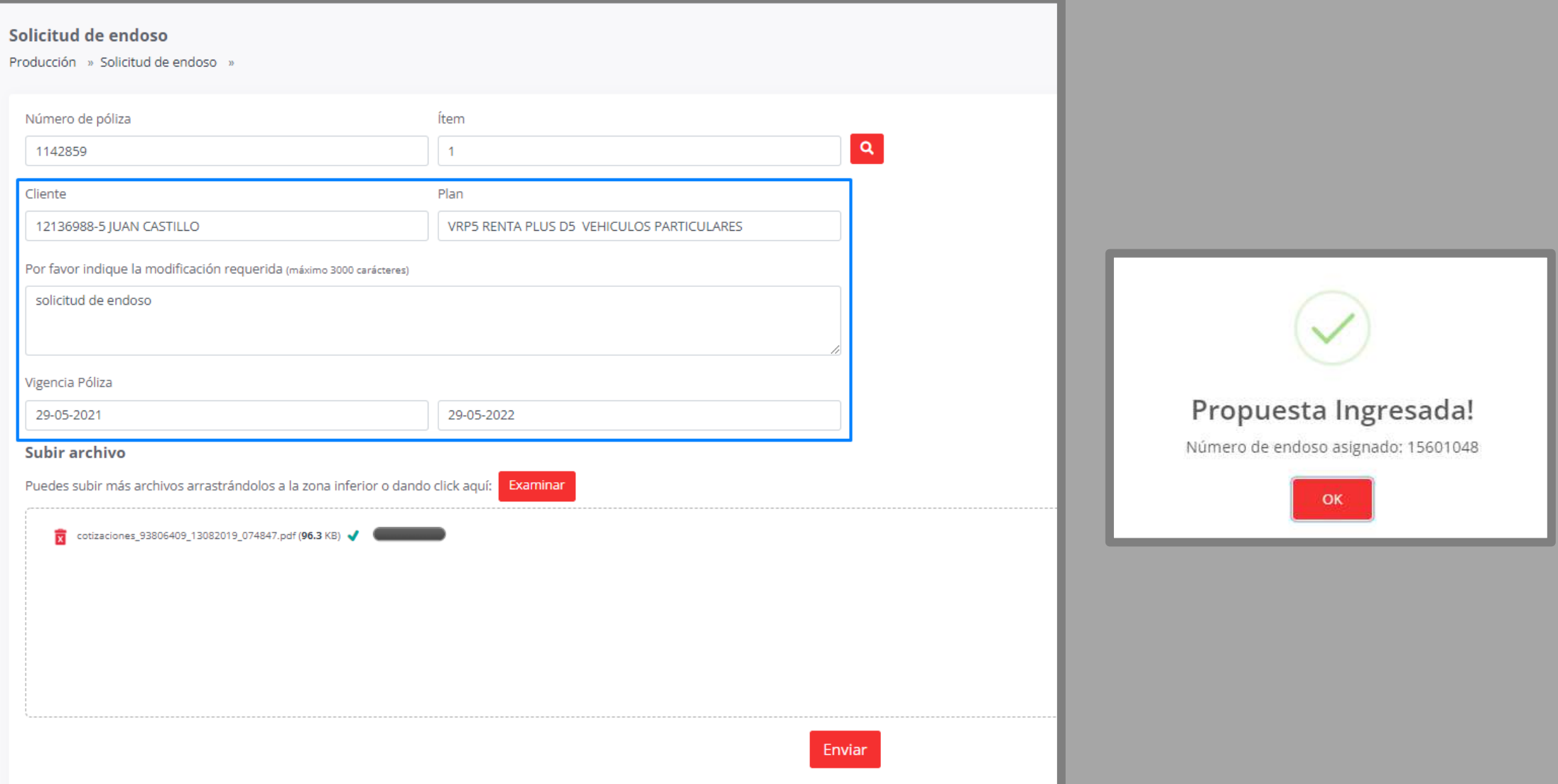

## **Propuesta de renovación**

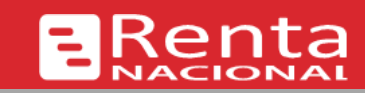

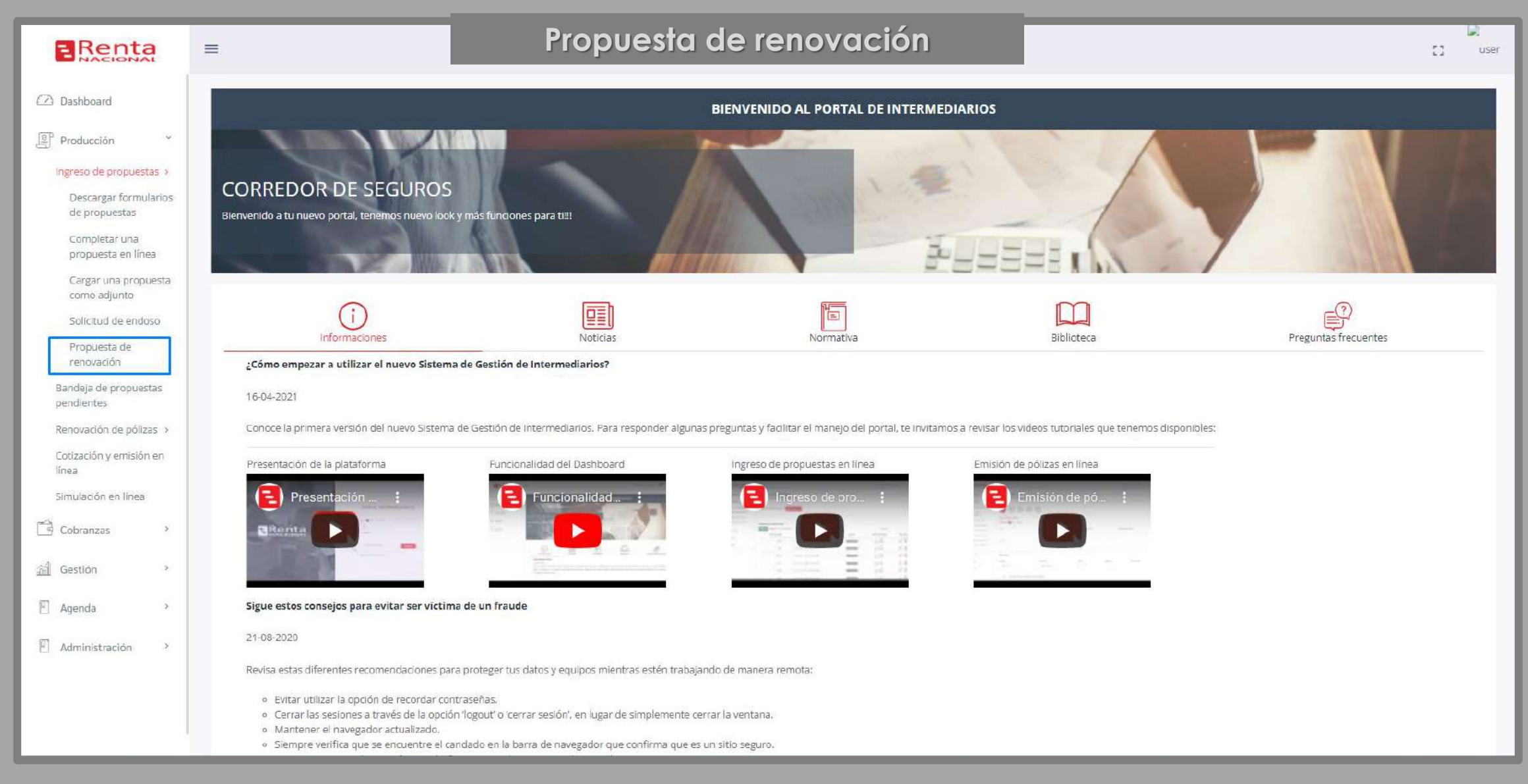

## **Propuesta de renovación**

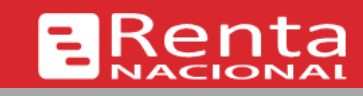

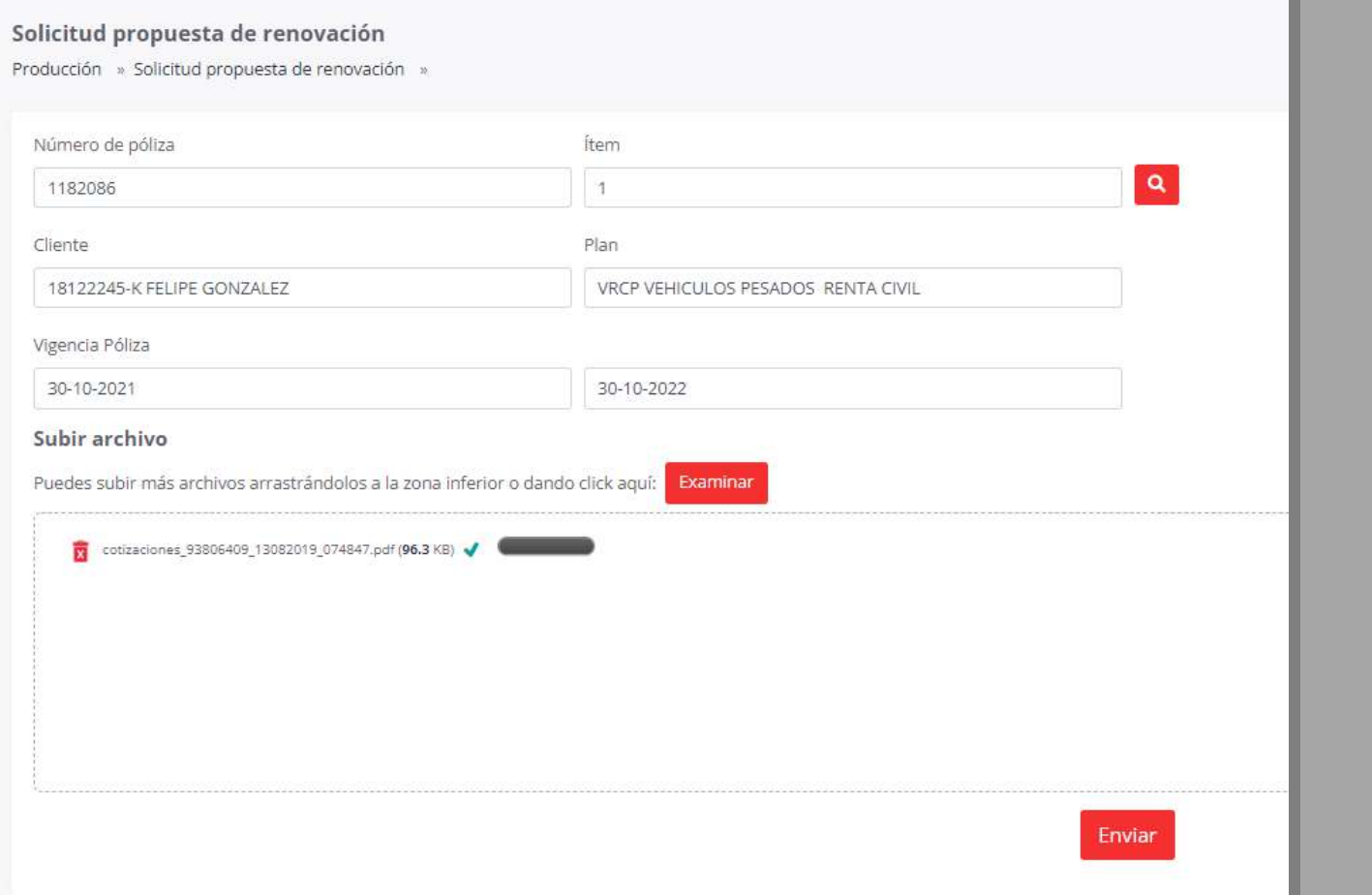

- 1. Ingresar el número de póliza e ítem para la cual se solicita la renovación.
- 2. Adjuntar propuesta y otros documentos que se necesite acompañar.

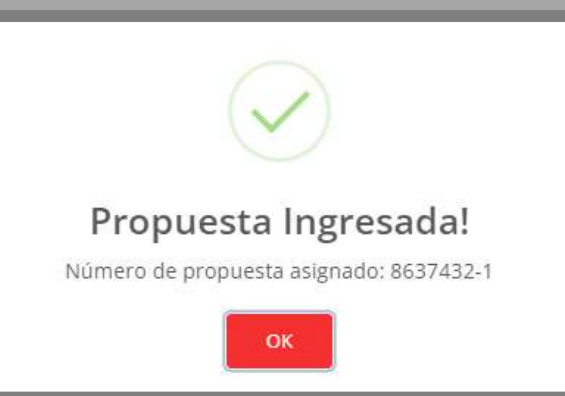